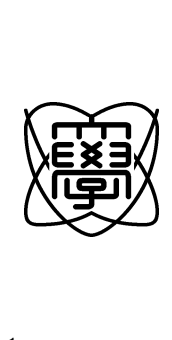

平成21年度 修士論文

## Web

0853021

## 提出日 平成22 1 28

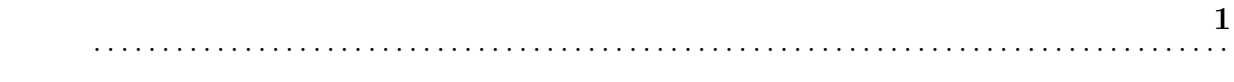

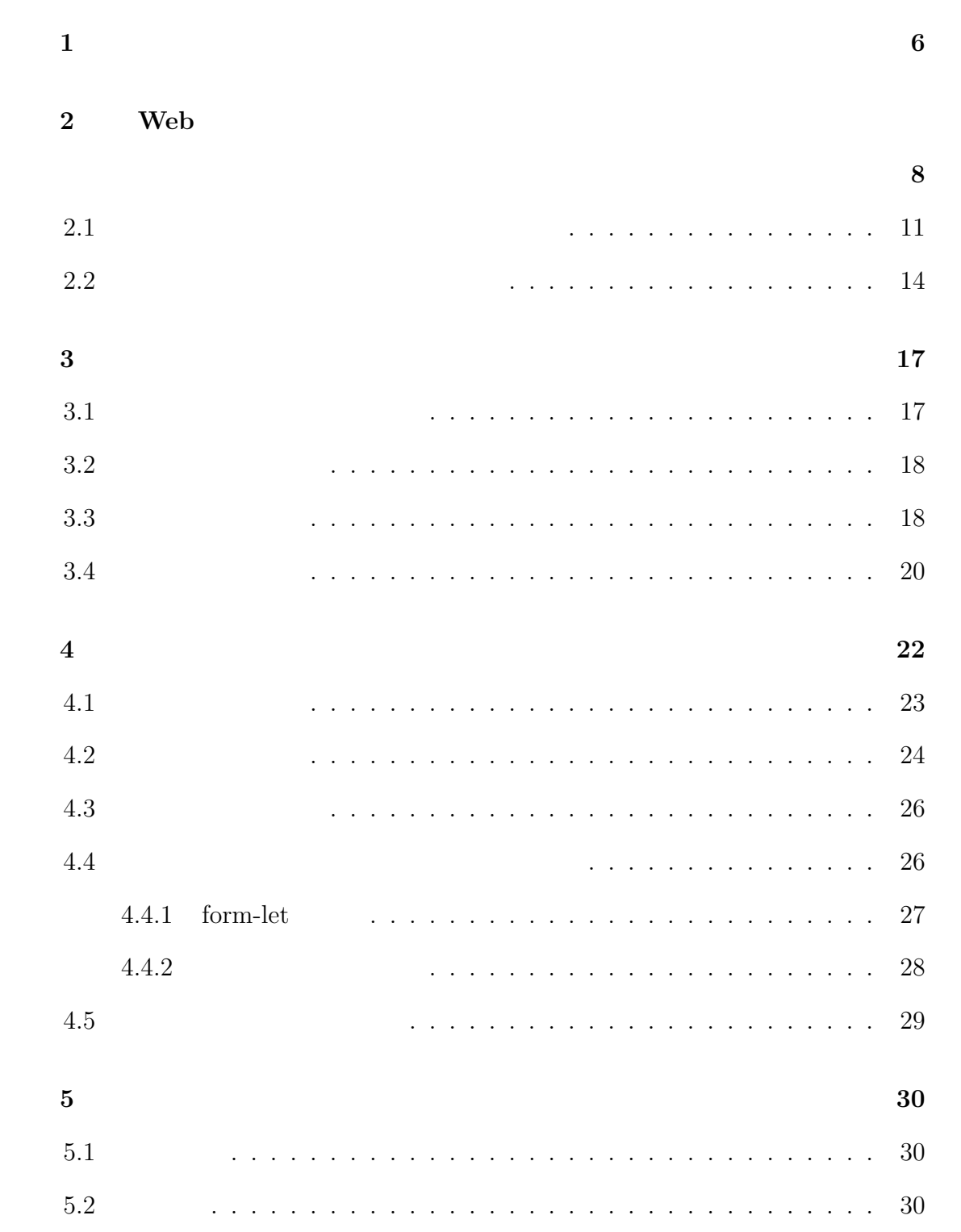

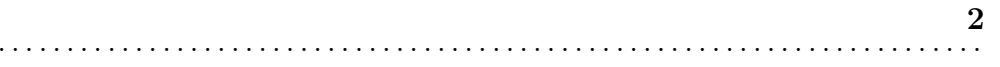

. . . . . . . . . . . . . . . . . . . . . . . . . . . . . . . . . . . . . . . . . . . . . . . . . . . . . . . . . . . . . . . . . . . . . . . . . . . . . . . . . . .

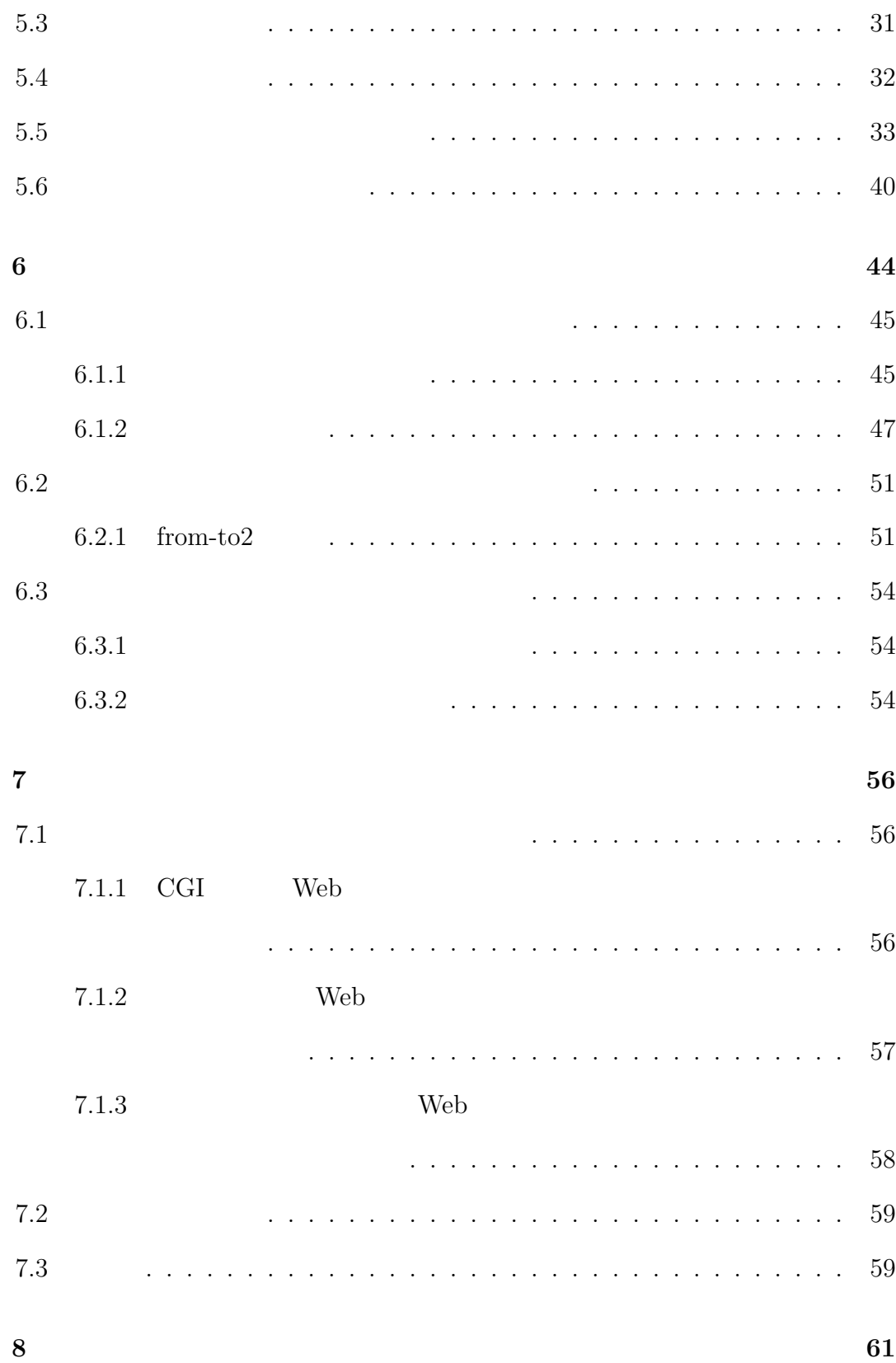

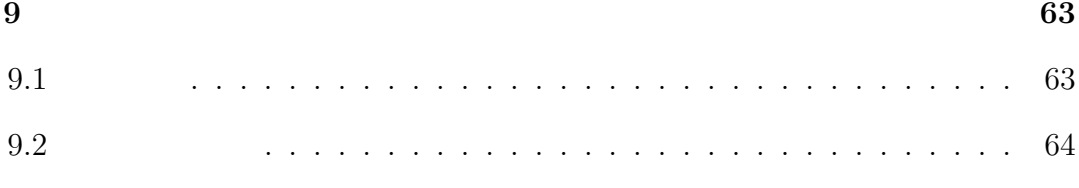

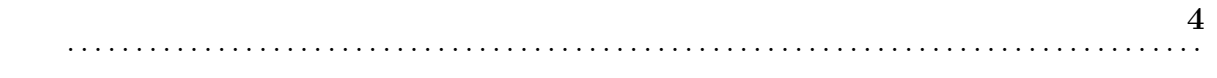

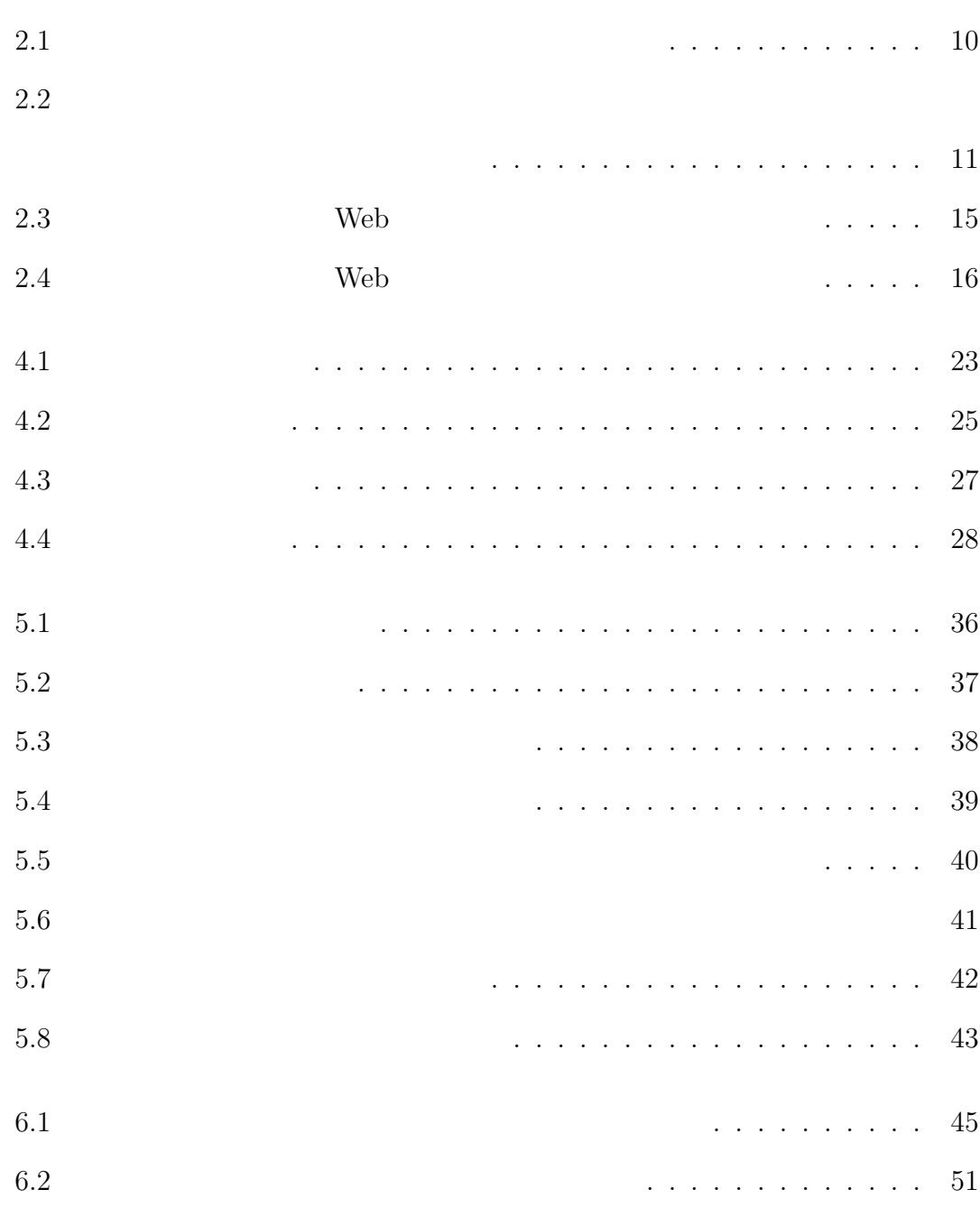

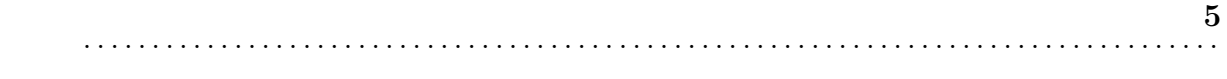

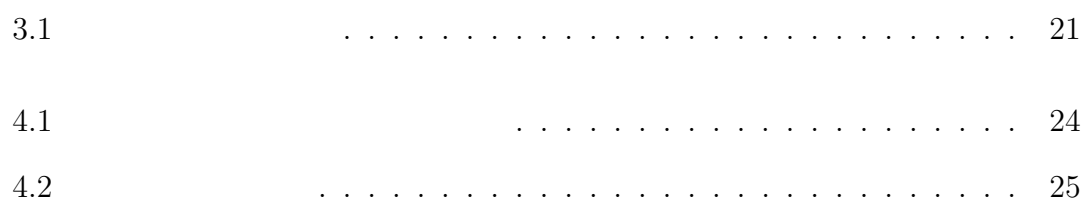

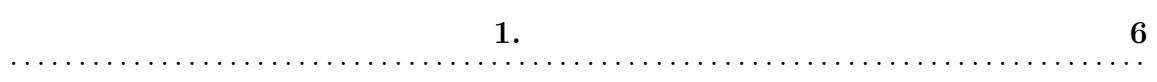

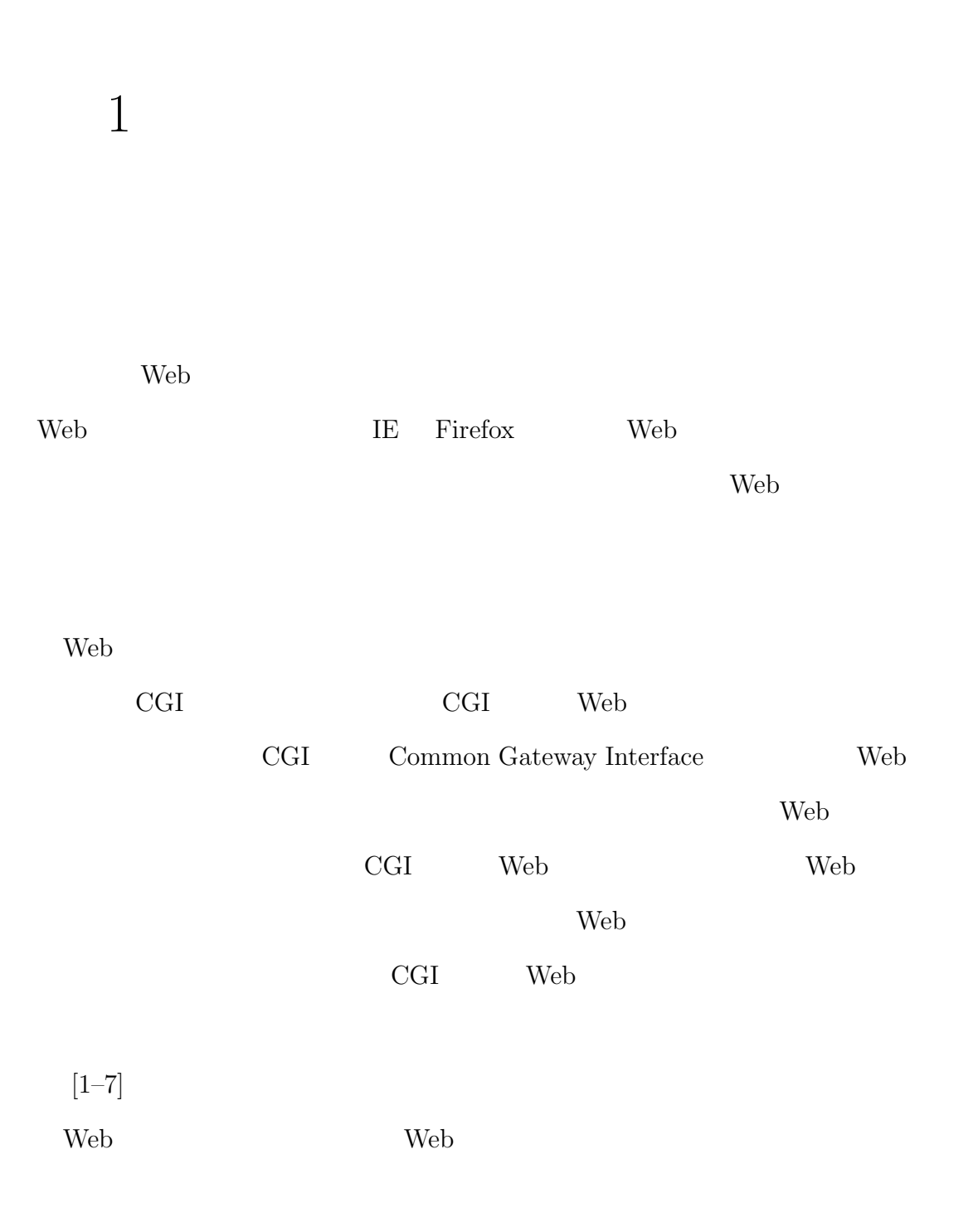

Web  $\mathbb{R}$ 

**1.**  $7$ . . . . . . . . . . . . . . . . . . . . . . . . . . . . . . . . . . . . . . . . . . . . . . . . . . . . . . . . . . . . . . . . . . . . . . . . . . . . . . . . . . .

#### $Scheme$

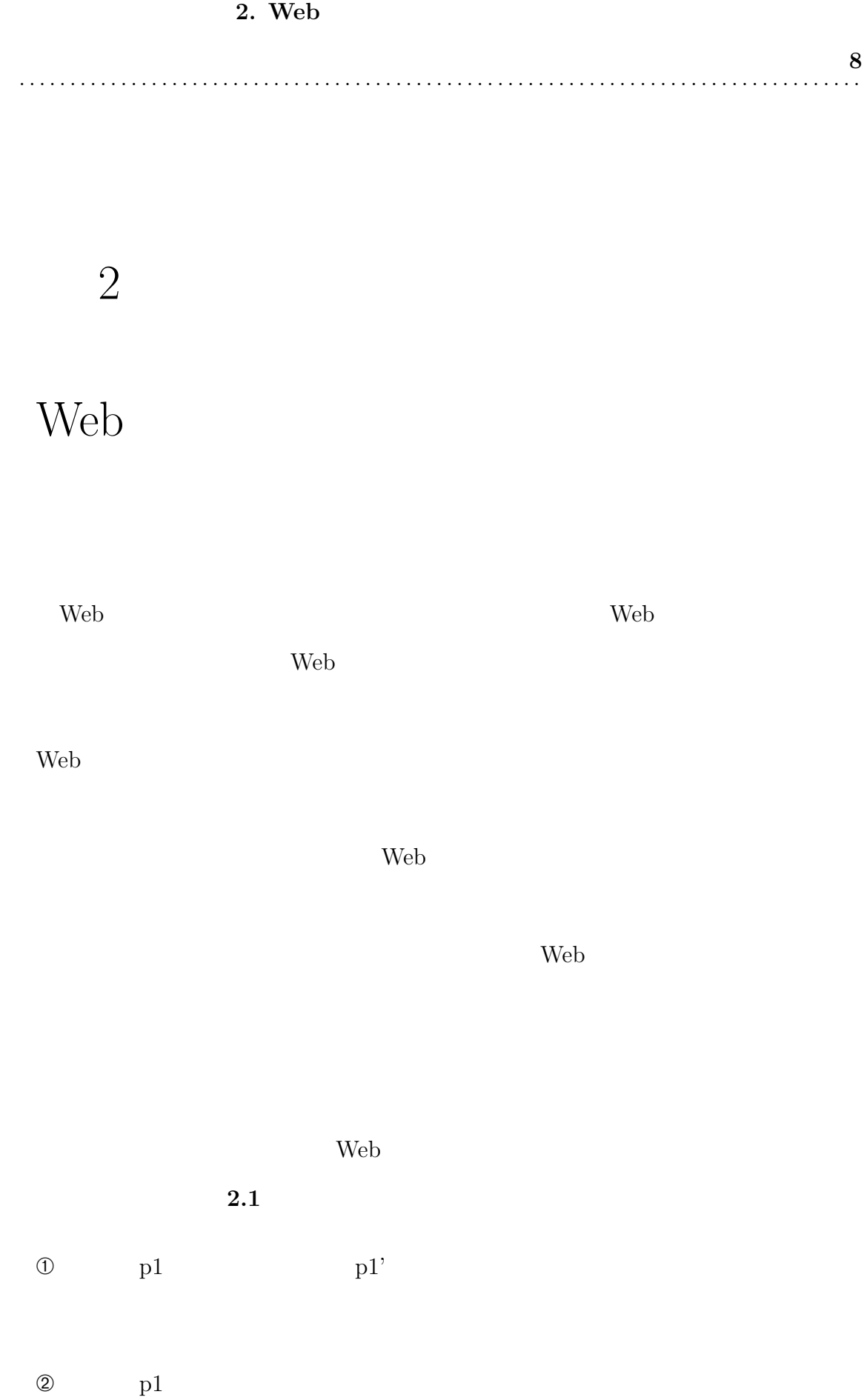

#### 2. Web

問題点 **9** . . . . . . . . . . . . . . . . . . . . . . . . . . . . . . . . . . . . . . . . . . . . . . . . . . . . . . . . . . . . . . . . . . . . . . . . . . . . . . . . . . .

 $\textcircled{3} \qquad \qquad \text{p2} \qquad \qquad \text{p1'}$  $\Theta$  p1'  $\textcircled{\small{5}}$  p2' p2  $\circledast$  p2 この結果,ページ p1,ページ p2 で入力された値の合計は3のはずなのに,合計を  $p1$  p1'

とで起こる.このように Web アプリケーションは,全てのページ遷移で開発者の

 $\mathbf{Web}$ 

Web 70 and 20 and 20 and 20 and 20 and 20 and 20 and 20 and 20 and 20 and 20 and 20 and 20 and 20 and 20 and 20 and 20 and 20 and 20 and 20 and 20 and 20 and 20 and 20 and 20 and 20 and 20 and 20 and 20 and 20 and 20 and 2

2.2

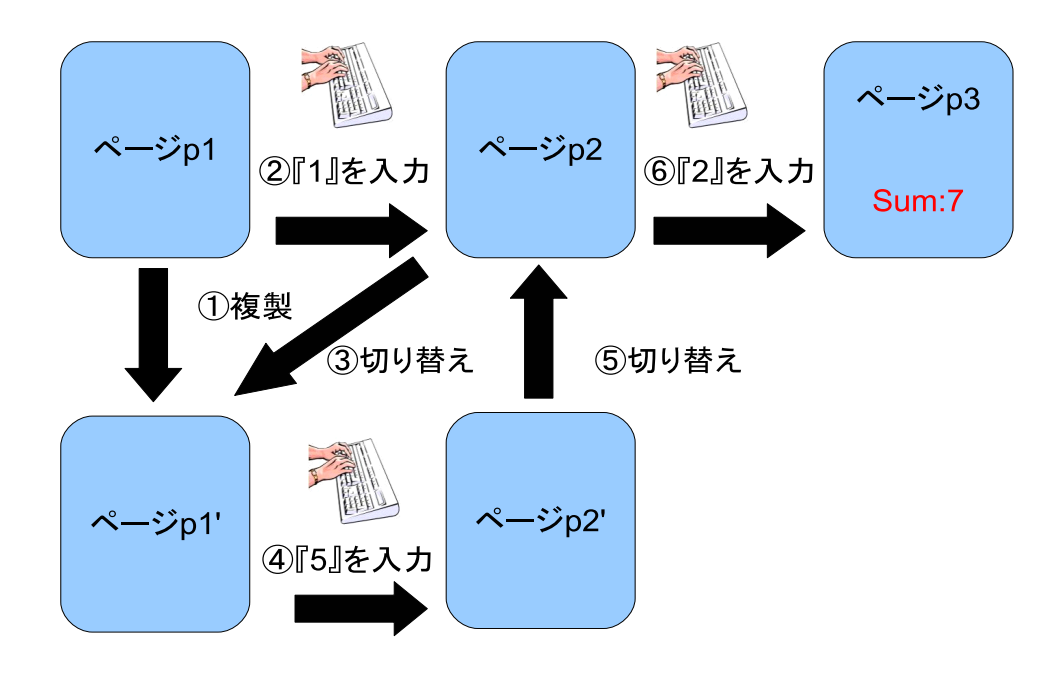

 $2.1:$ 

記述により決定される.これは, **2.2** では実線で表されている.また,バック

 $2.2$ 

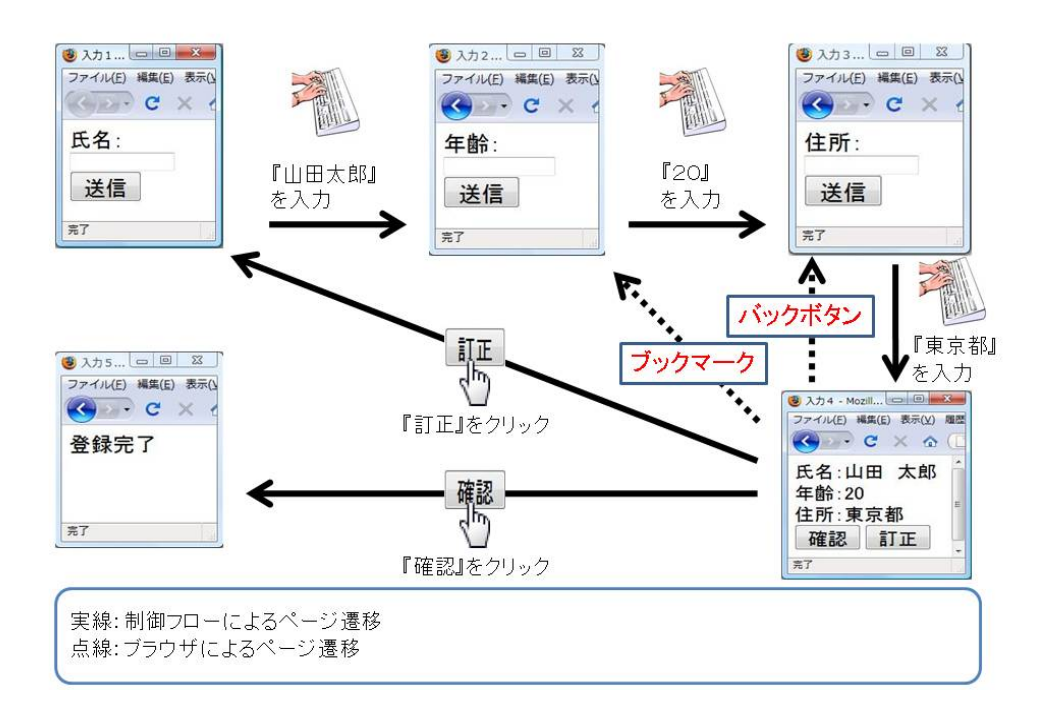

 $2.2$ :

 $2.1$ 

Web  $\lambda$ 

**2.1** 12 . . . . . . . . . . . . . . . . . . . . . . . . . . . . . . . . . . . . . . . . . . . . . . . . . . . . . . . . . . . . . . . . . . . . . . . . . . . . . . . . . . .

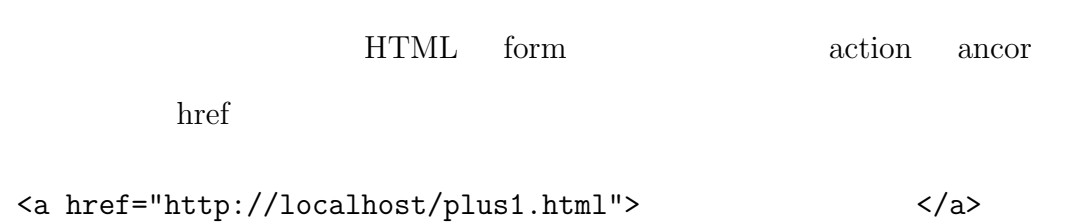

<form method="POST" action="http://localhost/plus1.html">

 $\text{cookie}$  PHP

web <sub>7</sub>

```
if(!isset($ _COOKIE["STEP"])) p1();
else if($ _COOKIE["STEP"]=="FIRST") p2();
else if($_COOKIE["STEP"]=="SECOND") p3();
```

```
function p1(){...setcookie("STEP","FIRST");}
function p2(){...setcookie("STEP","SECOND");}
function p3(){...}
```
<u>cookie</u> entry cookie to the search cookie to the search of the search of the search of the search of the search of the search of the search of the search of the search of the search of the search of the search of the sear

このように読み取りが煩雑なのは,CGI の仕組みが関係している.CGI による Web  $\lambda$ cookie <sub>exemple</sub>, waard, waard, waard, waard, waard, waard, waard, waard, waard, waard, waard, waard, waard, waard, cookie <sub>cook</sub>ie and zookie on the second service on the service service service service service service service service service service service service service service service service service service service service servic GOTO Web Web 7 Web アプリケーション開発の手法として,継続を用いた Web アプリケーション  $[1-3]$  Web  $[1]$ 

 $GOTO$ なプログラムでなく,通常のプログラムのように Web アプリケーションを記述で web 700 metals and 200 metals and 200 metals and 200 metals are set of the set of the set of the set of the set of the set of the set of the set of the set of the set of the set of the set of the set of the set of the set  $CGI$ 

**2.3** ①

 $\Omega$ 

 $2.2$ 

タラクションの多い Web アプリケーションにおいて,アプリケーション実行中に

Web  $\lambda$ 

を用いた開発スタイルを **2.4** に示す.まず,�完成したソースプログラムから,

正する.これを繰り返すことで,想定していないページ遷移が発生しない Web

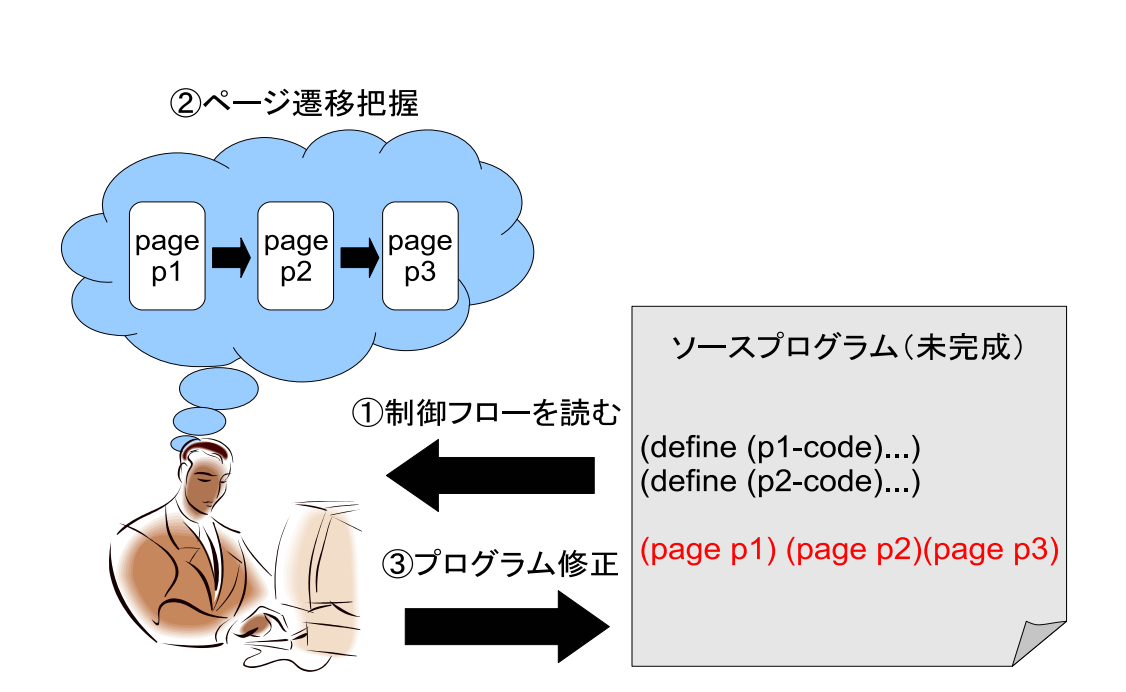

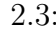

 $2.3:$  Web

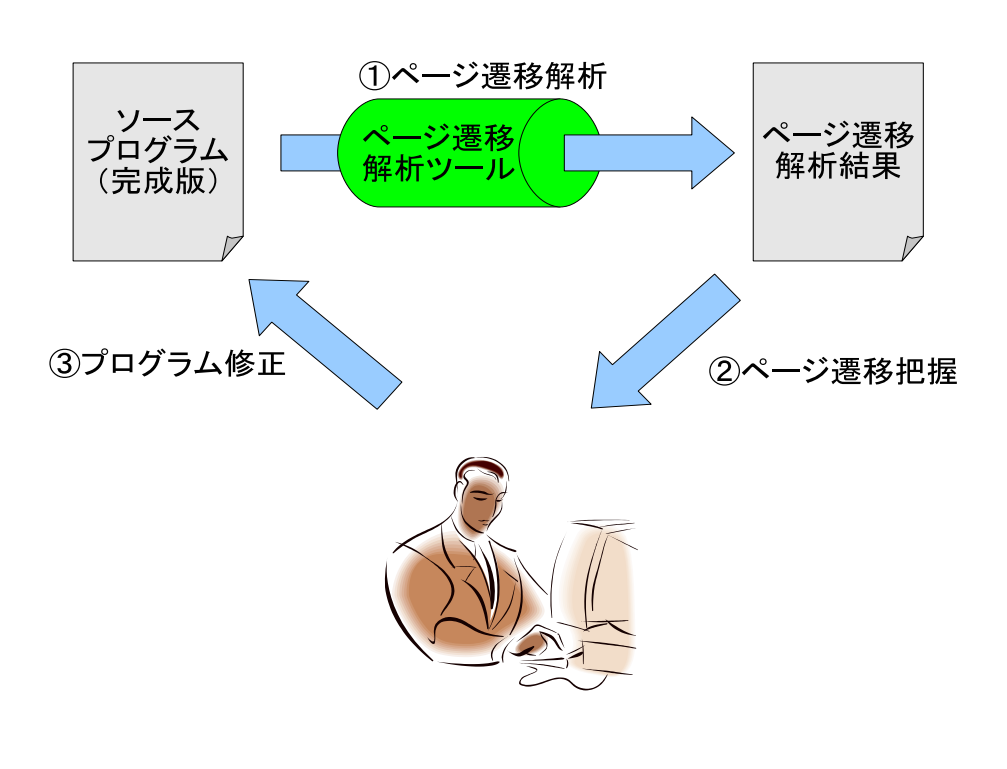

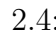

 $2.4:$  Web

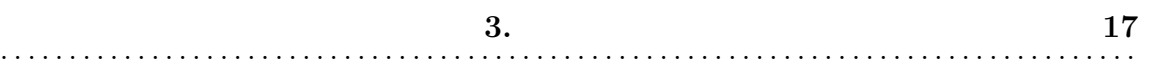

3

Web *Web* 7

•<br>• Providence Research Research <sub>Research Research Research Research Research Research Research Research Research</sub>

•<br>• <sub>"</sub>

 $3.1$ 

CGI  $\alpha$ 

web web  $\mathbf{W}$ 

**3.2** 18 . . . . . . . . . . . . . . . . . . . . . . . . . . . . . . . . . . . . . . . . . . . . . . . . . . . . . . . . . . . . . . . . . . . . . . . . . . . . . . . . . . .

 $3.2$ 

 $\operatorname{eval}$ 

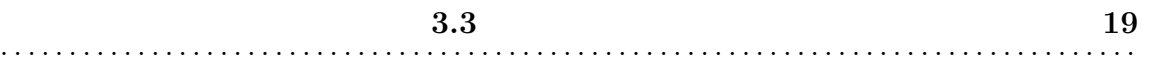

- *•* プログラムを実行するのに必要なデータが揃っているが,実行すると開発者
- •<br>• <sub>The st</sub>ephane of the state of the state of the state of the state of the state of the state of the state of the
- 
- -

 $CGI$ 

 $URL$ 

を入力していないか,開発者がページの cookie にデータを埋め込んでいないため,

 $3.4$ 

**3.1** CGI

従来の CGI や継続サーバを用いた Web アプリケーションでは,作成中のソース

CGI Web

 $eval$ 

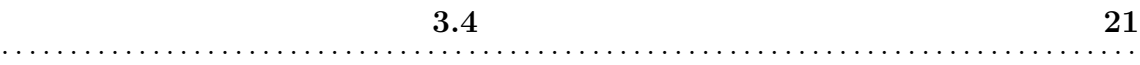

#### $CGI$

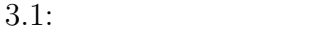

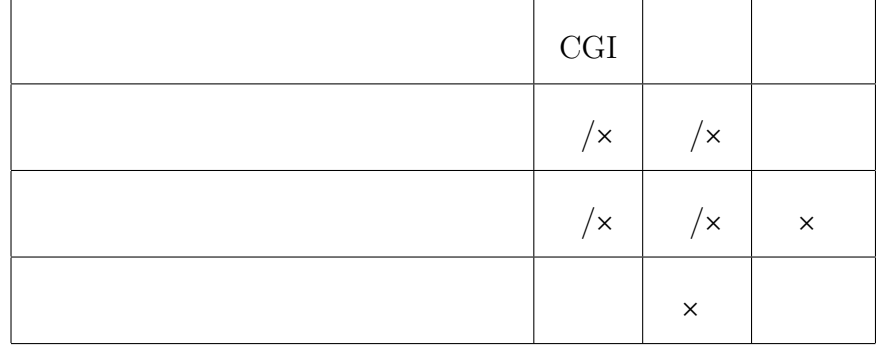

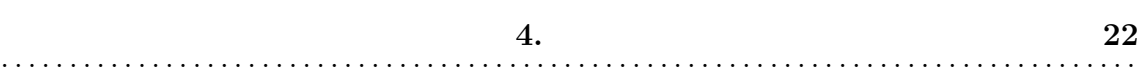

4

• <sub>•</sub>

- *•* ページ定義構文
- *•* 解析範囲の限定化
- **4.1**  $p1$   $p2$ p3 **4.1**

*•* ページ遷移を動的にチェックするための機能

•<br>• <del>Article</del> experiments for the second experiments of the second experiments of the second experiments of the second

Scheme  $\sum_{i=1}^{\infty}$ 

 $Scheme$ 

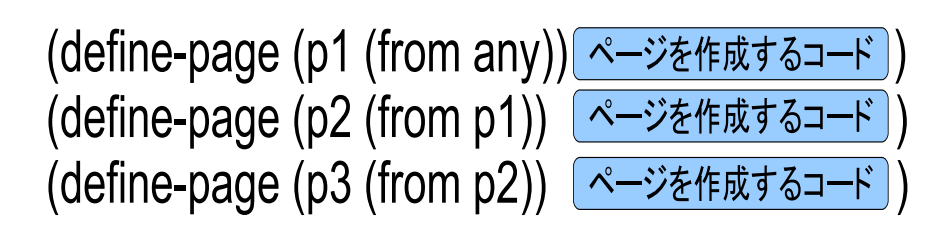

(page-begin  $(page p1)$ (page-if [条件式]  $(page p2) (page p3))$ 

 $4.1:$ 

4.1

(define-page ( *page-tag* [(from...)(parameter...)(input...)]) *page-code*)

#### $4.1:$

# $page-tag$ (parameter ((page-tag (type name)...)...)) page-tag (input *name...*) (from *page-tag...*)  $page-tag$   $page-tag$ parameter page-tag **int float string** parameter page-tag **input** com from  $f$ from *page-tag*  $\bm{\mathsf{any}}$ extending the HTML Scheme Scheme  $\sim$

else and the matrix of the state  $\mathbf{p}$ 

page-cond

page-while

page-if

**4.2** page-begin  $\alpha$ 

 $4.2:$ 

<  $\rightarrow$ ::=(page-begin <  $\rightarrow$ +)  $|(\text{page-if} < \gt < \ll > 1)$  $|$  (page-while <  $\rightarrow$  <  $\rightarrow$  >)  $|(\text{page--cond}(\langle \rangle \rangle \langle \langle \rangle \rangle) \rangle$ |(page <page-tag>) < >::=Scheme

page

page-cond

page-while

page-if

page-begin

 $4.2:$ 

**4.2** 25 . . . . . . . . . . . . . . . . . . . . . . . . . . . . . . . . . . . . . . . . . . . . . . . . . . . . . . . . . . . . . . . . . . . . . . . . . . . . . . . . . . .

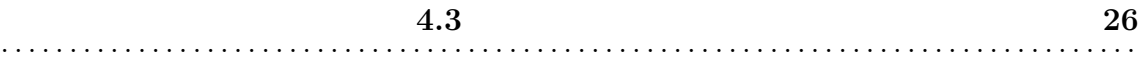

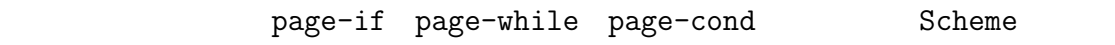

 $4.3$ 

 $Scheme$  $S$ cheme  $\mathcal{L}$ 

 $Scheme$ 

 $(SCM \dots)$ 

 $\begin{array}{lll} \mathrm{Scheme} & \qquad & \mathrm{(SCM} \ \ldots) \end{array}$ 

 $(SCM...)$ 

 $4.4$ 

page-tag  $4.4$  HTML name  $n$ 

ログラムは **4.3** のように,ページ遷移に関係する部分とそうでない部分に明確

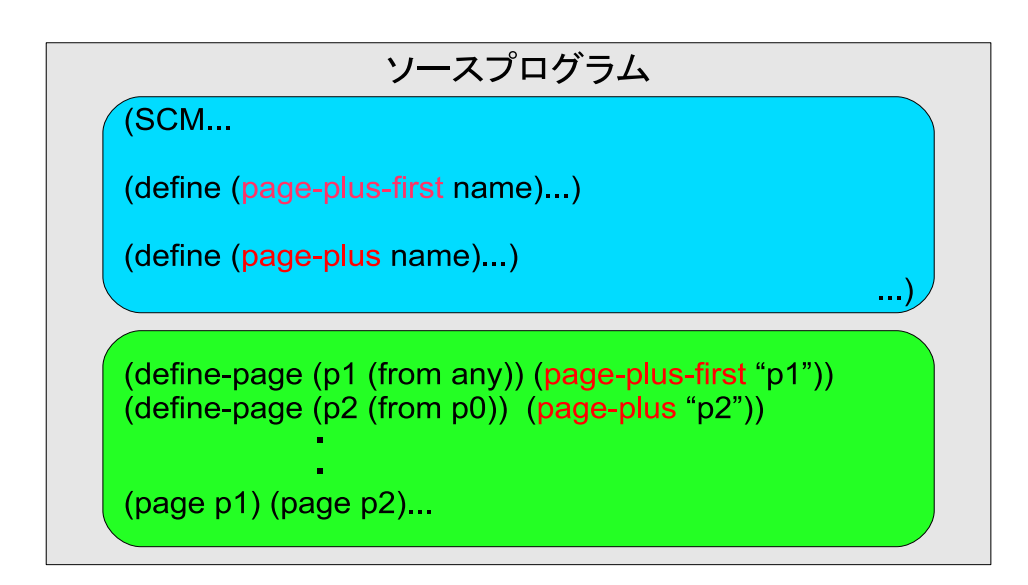

 $4.3:$ 

form-let

 $4.4.1$  form-let

page-code

 $name$ 

parameter

parameter

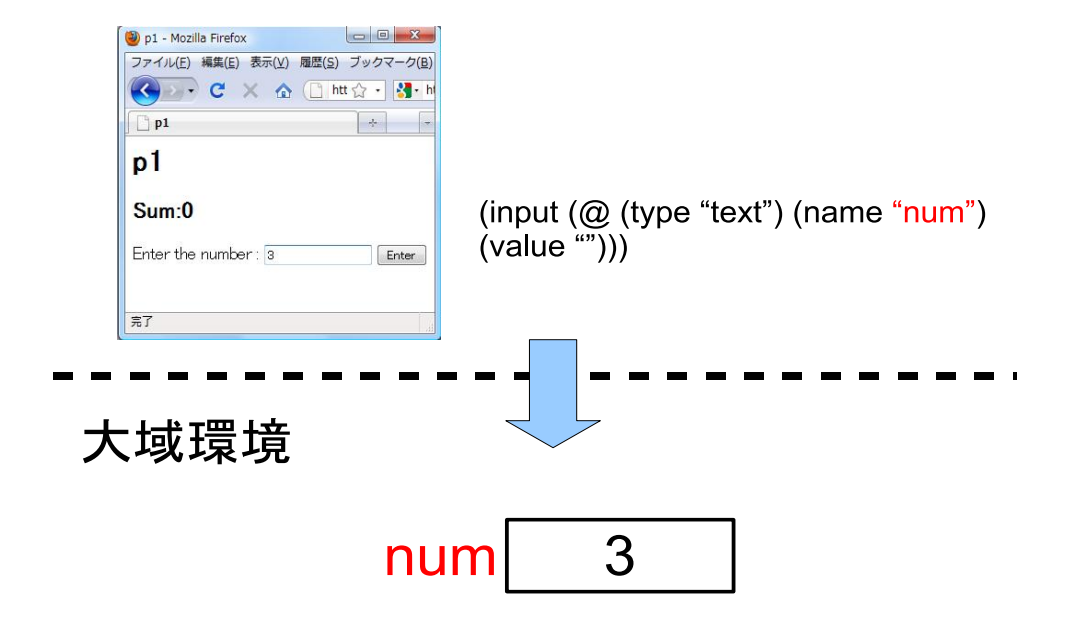

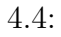

 $4.4.2$ 

(input *name*)  $name$ 

(parameter (*type variable*))

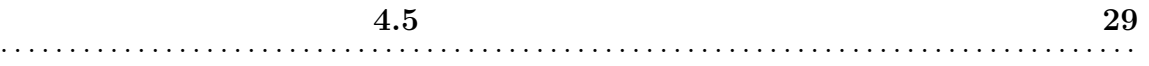

 $4.5$ 

導入した.ユーザにページを出力する際,出力するページの *page-tag* をサーバに

(from *page-tag...*)

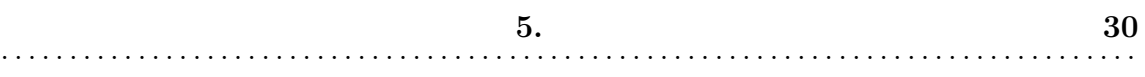

5

### $5.1$

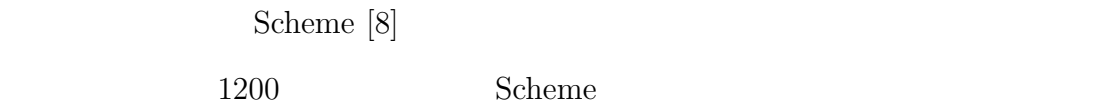

Scheme Web  $\sim$ 

Gauche [9]

### 5.2

 $S$ cheme  $\sim$  $\begin{array}{lll} \texttt{(SCM\ldots)} & \texttt{Scheme} & \texttt{eval} \end{array}$ 

page-tag from input

parameter *page-code* 

page-tag

page-begin

 $(page\ -tag$ 

Web 7

page-begin

page-if page-cond page-while

Scheme eval

(page *page-tag*)

page-tag

page-tag from input parameter *page-code* 

from  $\qquad \qquad \text{form-left}$ parameter  $\qquad \qquad$  page-code Scheme eval page-code

**HTML** 

 $5.3$ 

(define-page ( *page-tag* (from any) (parameter (int num)) (input x)) *pagecode*)

from parameter input

((p1 (from any) (parameter (int num)) (input x)) (SCM...))

 $page-if$  page-if p2, p3

 $p1$ 

(else (page p7))))

 $(page-cond$   $(($   $(page p5) (page p6)))$ 

(page-while (page p4))

(page-if (page p2) (page p3))

(page p1)

(page-begin

page-begin

define-page  $\qquad \qquad \qquad \text{(page } page\text{.}$ 

(else (page p7)))

 $(page-cond ((page p5) (page p6)))$ 

 $(page-while$  (page p4))

(page-if (page p2) (page p3))

(page p1)

 $5.4$ 

page-code HTML

form-let parameter

(from *variable*)

page-tag

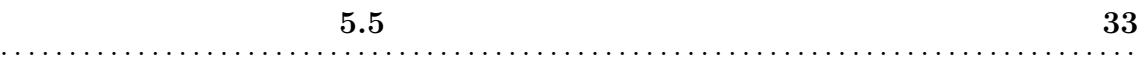

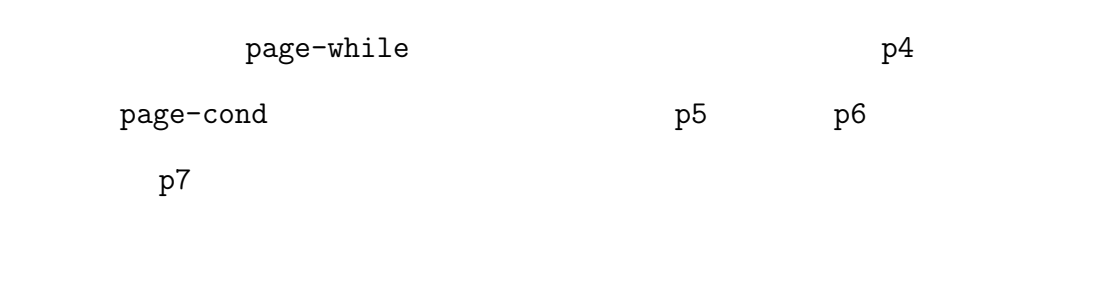

 $4.1$ 

(page  $page-tag$ ) page-tag

 $5.5$ 

 ${\rm (input)}$ 

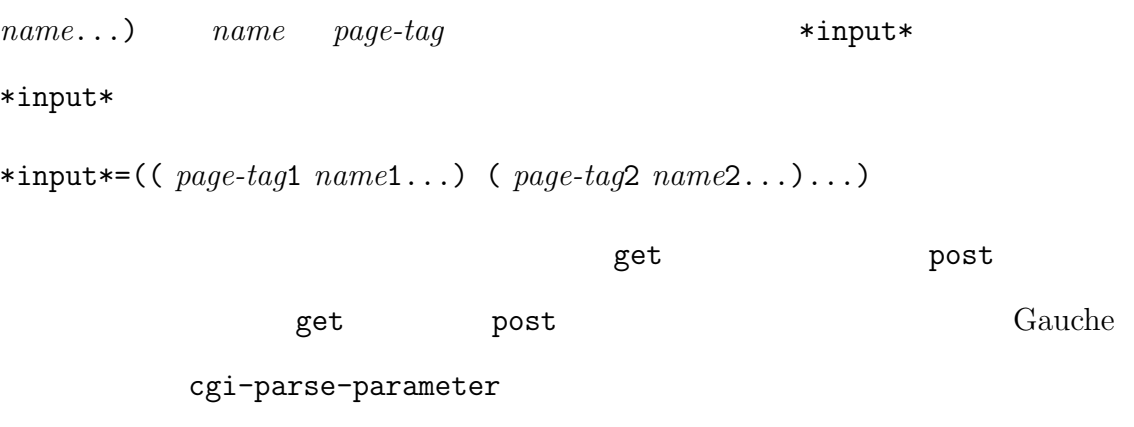

\*bids\* \*bids\*

\*bids\*=(( *name*1 *value*1) ( *name*2 *value*2)..( *key page-tag*))

 $* \text{input*} \hspace{2.5cm} * \text{bids*}$ 

page-tag

 $\texttt{input}$ 

\*env\*  $\qquad \qquad \text{input}$ 

(( *env-id* ( *page-tag* ( *name value*)...)))

*env-id*  $page-tag$ 

 $env-id$  *env-id* 

 $env$ -id

 $env$ -id env-id

 $env$ -id

 $env-id$  *page-tag* 

 $env$ -id

\*env\*=(( *env-id*1...) ( *env-id*2...))

 $env$ -id

するアプリケーションが挙げられる.このアプリケーションを **5.1 5.2** で記

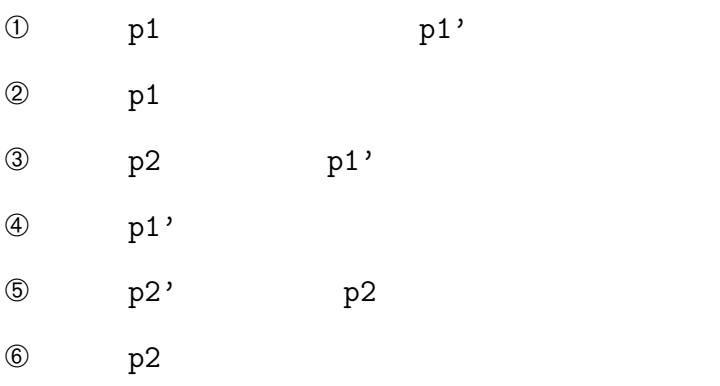

**5.5** 35 . . . . . . . . . . . . . . . . . . . . . . . . . . . . . . . . . . . . . . . . . . . . . . . . . . . . . . . . . . . . . . . . . . . . . . . . . . . . . . . . . . .  $5.1$ p3 Sum:  $p1'$  p2  $5.2$ p3 Sum: p1 p2  $5.2$  $env$ -id 製しない方がいい場合がある.そこで,開発する Web アプリケーションに応じて  $5.3$   $5.4$  $p1$  p2  $p1$  $\overline{\mathbf{O}}$ 5.3 ① make-input-list (input *value*) (*page-tag variable*) の形にして,\*input\*のリストに追加する関 (input value) (input value) \*input\*  $5.3$   $p1$  (input num) p1 num make-input-list (p1 num) \*input\* \*input\* p1 num ② parameter-check env-id

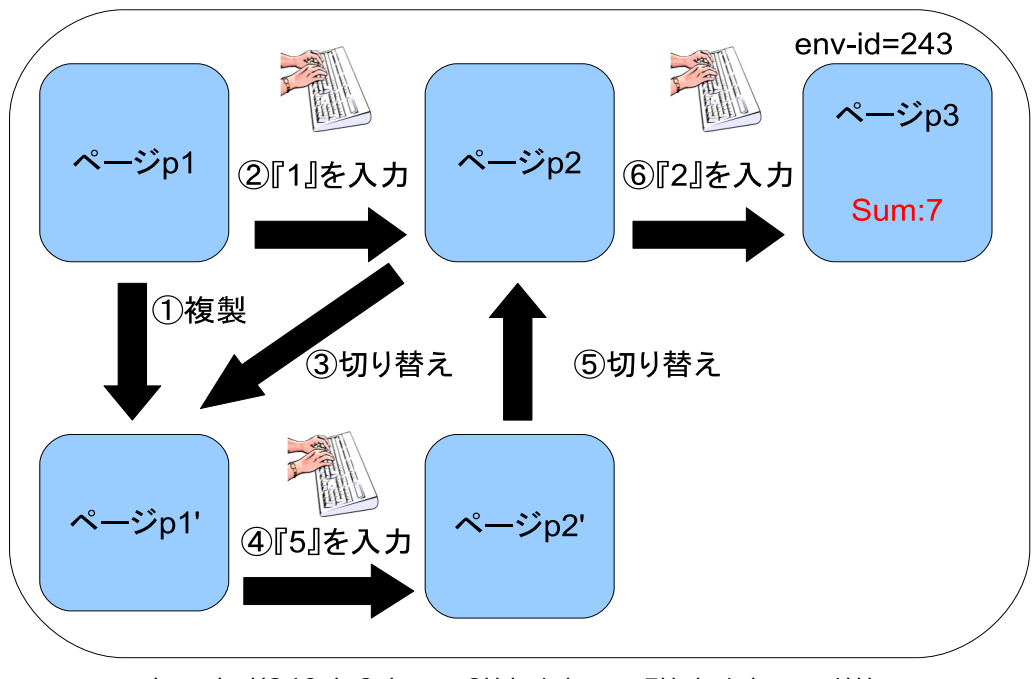

\*env\*=((243 (p2 (num 2))(p1 (num 5)) (p1 (num 1)))

#### $5.1:$

 $env-id$  env-id  $env-id$ \*bids\* env-id \*env\* env-id  $2864$  $8820$  \*bids\*  $*input*$ \*bids\* key \*input\*  $\ast \texttt{bids}* \texttt{env}* \texttt{env} * \texttt{env} * \texttt{new}$ \*input\* (p1 num) \*bids\* (num 3)  $*env*$  (p1 (num 3))  $5.3$ 5.4 3 type-check

parameter 5.4

**5.5** 37 . . . . . . . . . . . . . . . . . . . . . . . . . . . . . . . . . . . . . . . . . . . . . . . . . . . . . . . . . . . . . . . . . . . . . . . . . . . . . . . . . . .

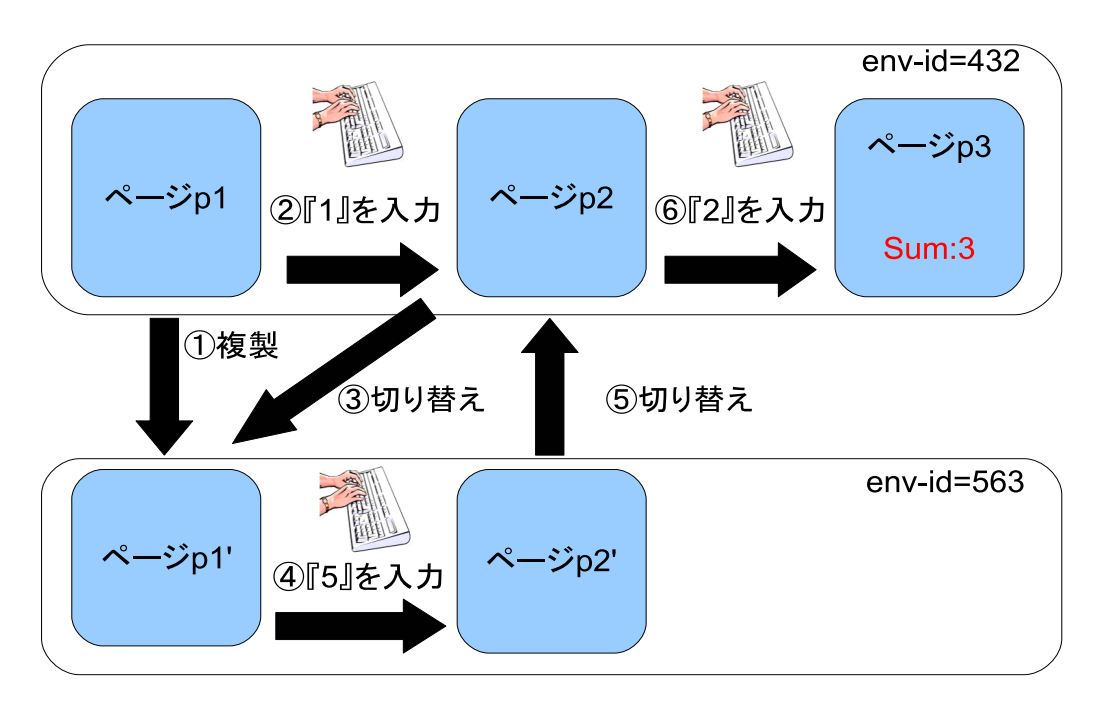

\*env\*=((563 (p1 (num 5))) (432 (p2 (num 2)) (p1 (num 1))))

#### $5.2$ :

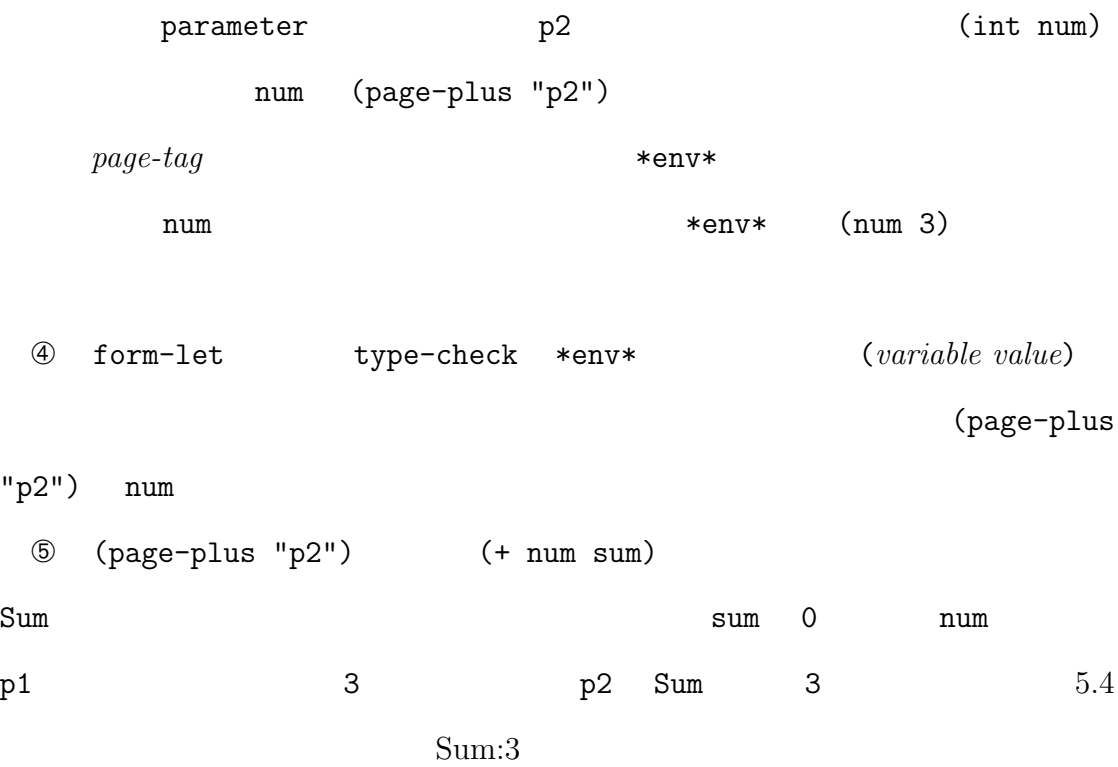

 $\ddot{\phantom{0}}$ 

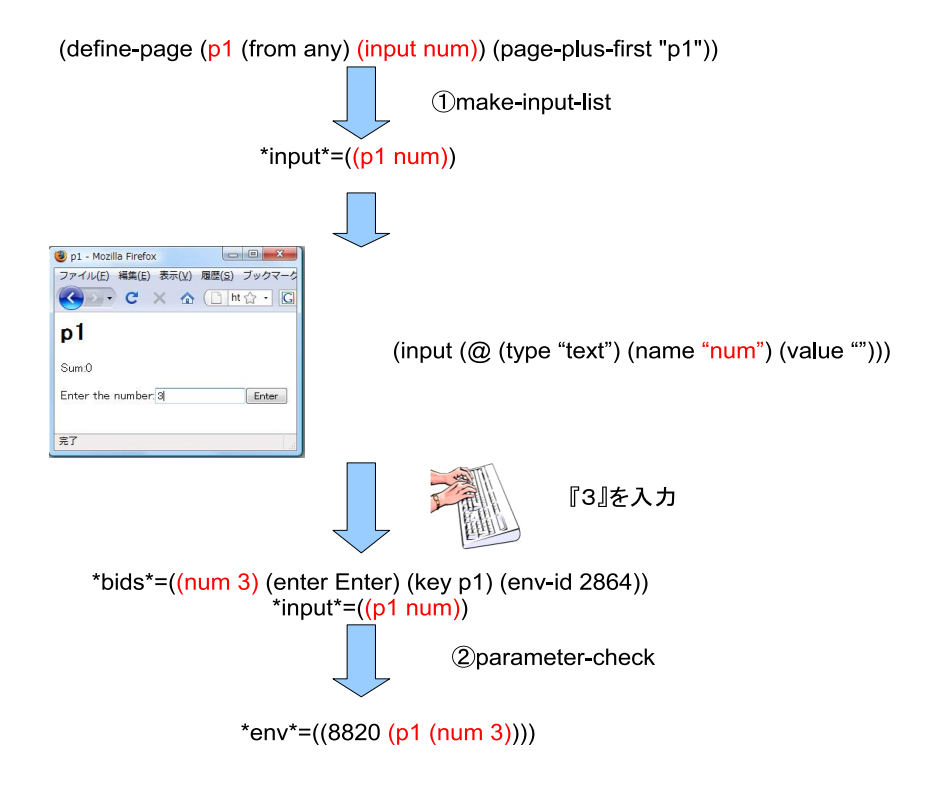

 $5.3:$ 

 $5.5\,$ 

 $\ddot{\phantom{a}}$ 

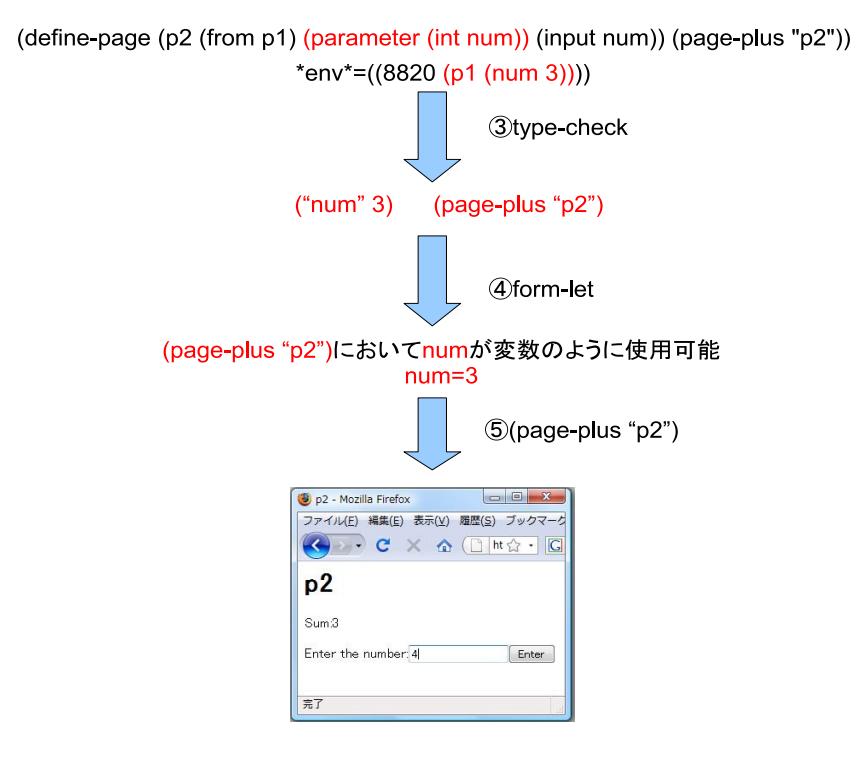

 $5.4:$ 

(define-page (p1 (from any) (input num)) (page-plus-first "p1"))

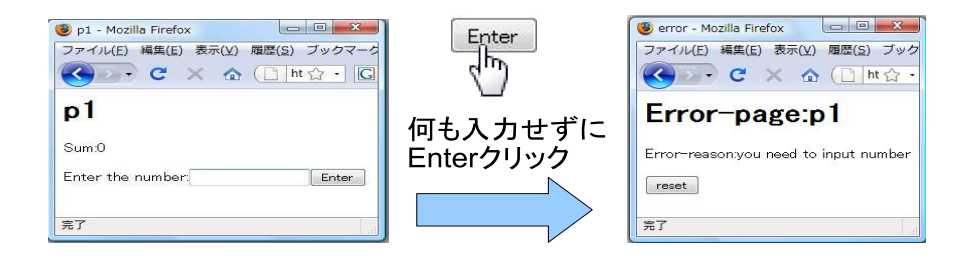

 $5.5:$ 

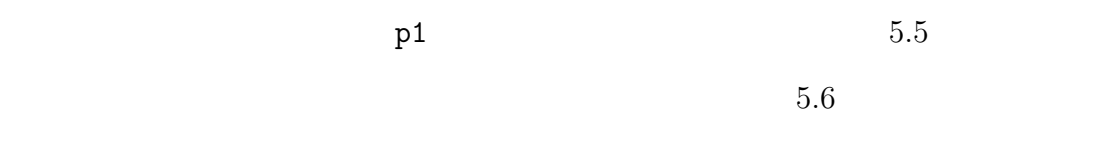

 $5.6$ 

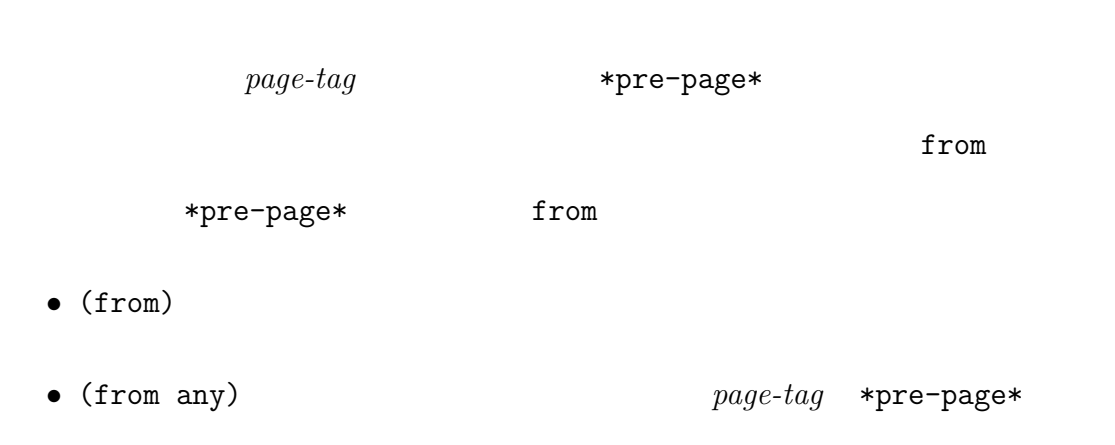

page-tag

(define-page (p2 (from p1) (parameter (int num)) (input num)) (page-plus "p2"))

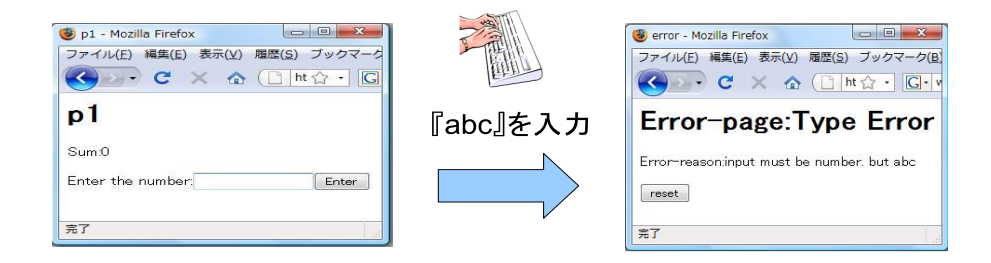

 $5.6:$ 

• (from *page-tag...*) (from *page-tag...*) \*pre-page\* page-tag

(define-page (p1 (from any) (input num)) (page-plus-first "p1"))

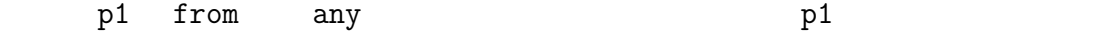

 $p1$   $5.7$ 

アプリケーション実行時のページ遷移チェック機能の使用例を **5.8**に示す.ペー

p3 p2 p3

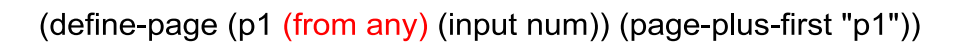

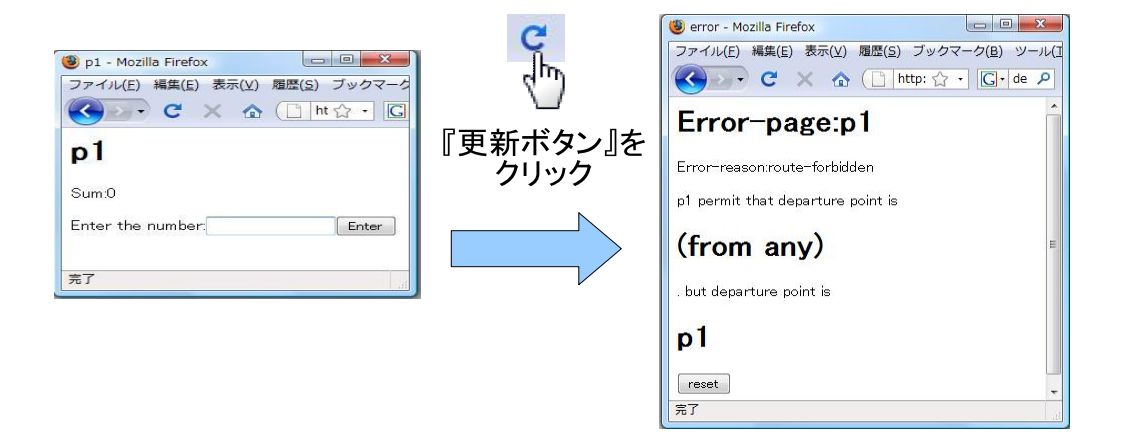

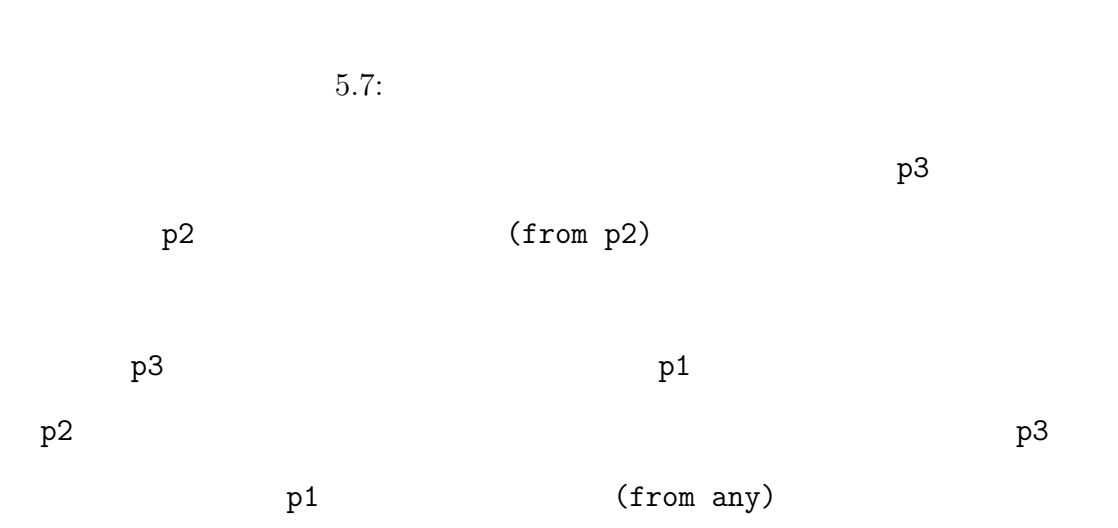

 $p2$ 

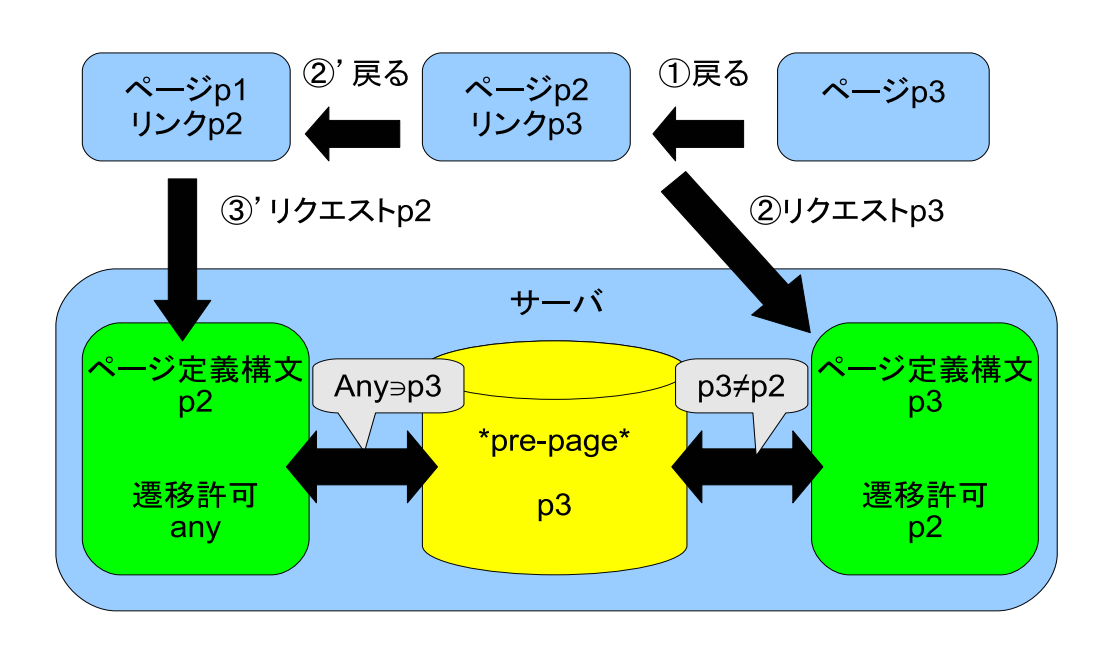

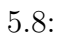

. . . . . . . . . . . . .

 $\cdots$ 

```
(page-begin
 (page p1)
 (page-if (page p2) (page p3))(page-while (page p4))
 (page-cond (( page p5) (page p6)))(else (page p7))))
```
Web 2014

Web 700 Web 700 Web 700 Web 700 Web 700 Web 700 Web 700 Web 700 Web 700 Web 700 Web 700 Web 700 Web 700 Web 70

**6.**  $44$ . . . . . . . . . . . . . . . . . . . . . . . . . . . . . . . . . . . . . . . . . . . . . . . . . . . . . . . . . . . . . . . . . . . . . . . . . . . . . . . . . . . 6

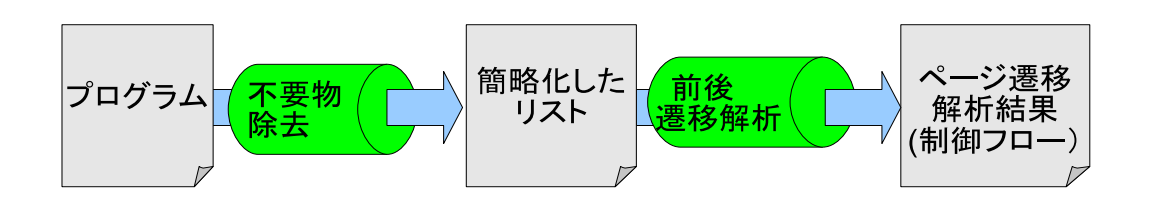

 $6.1:$ 

### $6.1$

**6.1**  $\blacksquare$ 

### $6.1.1$

page-begin

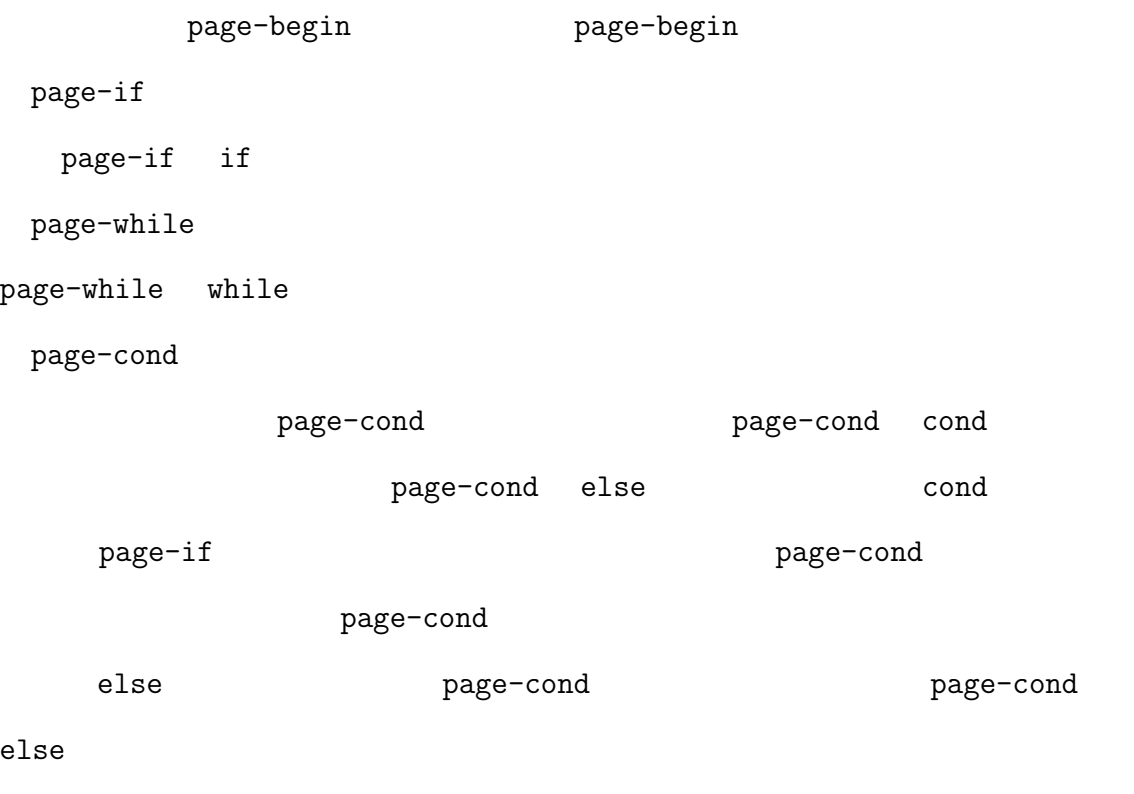

page-begin

たものを要素としたリストに簡略化される. **4.2** のページ遷移構文の構文定義に

 $(page p1) \Rightarrow p1$ (page-begin (page p1) (page p2)) => (p1 p2) (page-begin (page-begin (page p1) (page p2))) => (p1 p2)  $(page-if$  (page p1)  $(page p2))$  => (if p1 p2)  $(page-while$  (page p1)) => (while p1)  $(page-cond (page p1) (page p2))$  (page p3))) => (cond (p1 p2) (p3))  $(page-cond (page p1) (page p2))$  (page p3))) => (if (p1 p2) (p3)) page  $page-tag$  page-begin

**6.1**  $47$ . . . . . . . . . . . . . . . . . . . . . . . . . . . . . . . . . . . . . . . . . . . . . . . . . . . . . . . . . . . . . . . . . . . . . . . . . . . . . . . . . . .

else page-cond if

gosh>(route-list (page-begin (page p1) (page-if cond (page p2) (page p3)) (page-while cond (page p4)) (page-cond (cond (page p5) (page p6)) (else (page p7)))))

(p1 (if p2 p3) (while p4) (if (p5 p6) (p7)))

page-tag if while cond

 $6.1.2$ 

from-to from-to from-to

current current

from to from-to

current current to

current from

from-to page-begin-from-to

• if

to to to-decide current to-decide to-decide to end to from the state of  $f$ to-decide

to

*page-tag* to from current if while cond to be a set of while cond current to func-arg-from-to current current from-to current func-arg-from-to page-begin-from-to if while cond current  $\qquad \qquad \text{curve of } \mathbb{R}$ current current current  $\sim$ (p1 p2) state page-begin-from-to to page-begin-from-to current if while cond to our if while cond page-begin-from-to to func-arg-from-to current *page-tag* page-begin-from-to to current to from

if while cond func-arg-from-to page-begin-from-to current current page-begin-from-to current  $\alpha$ 

to-decide to-decide to-decide to (p1 (if p2 (p3 p4))) p1 to (p2 p3) • while while  $\blacksquare$ to-decide to while *page-tag* to-decide while page-tag **to** to  $\text{while}$  $((while (p1 p2)) p3)$  p2 to p3 p1 (p1 (while p2) p3) p1 to p2  $p3$ • cond to-decide to-decide to- $\mathop{\rm cond}\nolimits$  $(p1 (cond (p1 p2) (p3 p4)))$  p1 to  $(p1 p3)$ • **•**  $\mathbf{v} = \mathbf{v}$ *•* シンボルの場合 to (p1 p2) p1 to p2

p2 to end

**6.1 49** . . . . . . . . . . . . . . . . . . . . . . . . . . . . . . . . . . . . . . . . . . . . . . . . . . . . . . . . . . . . . . . . . . . . . . . . . . . . . . . . . . .

 $from$ 

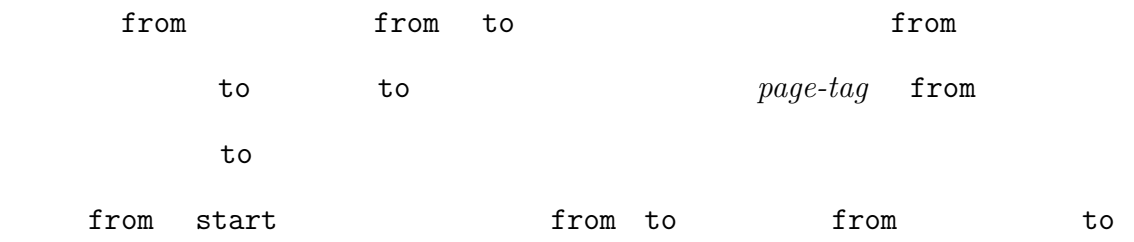

(( *page-tag*...) ( *page-tag*...))

```
>(from-to '(p1 (if p2 p3) (while p4) (if (p5 p6) (p7))))
```

```
**page-transition-Control Flow**
p1:from start to (p2 p3)
p2:from p1 to (p4 p5 p7)
p3:from p1 to (p4 p5 p7)
p4:from (p2 p3 p4) to (p4 p5 p7)
p5:from (p2 p3 p4) to p6
p6:from p5 to end
p7:from (p2 p3 p4) to end
```
>(route-search 'p1) p1:from start to (p2 p3)

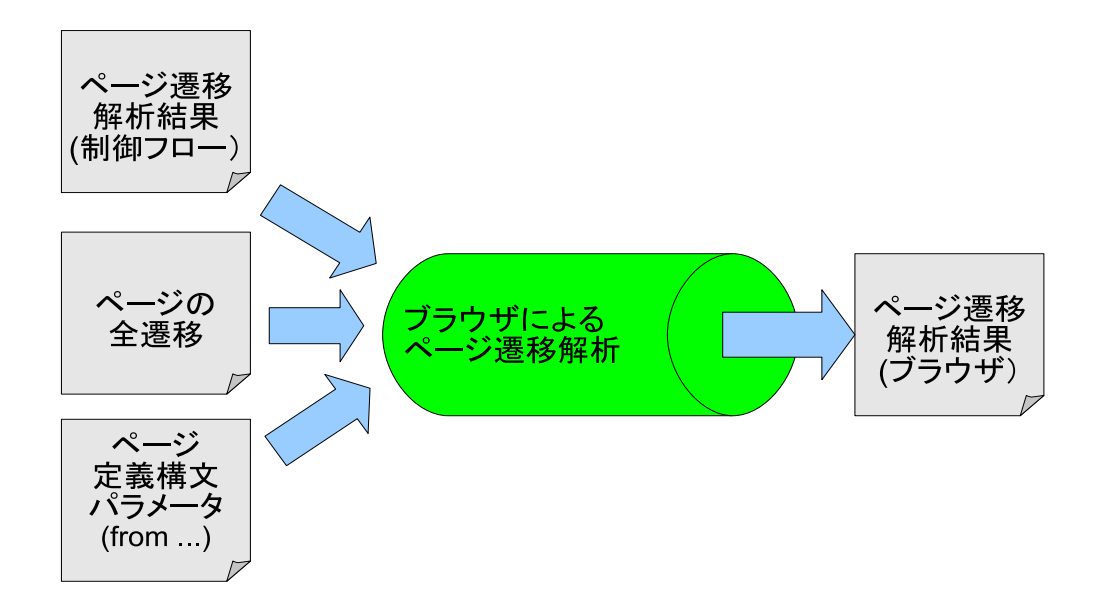

 $6.2:$ 

### $6.2$

**4.2** がブラウザによるページ遷移を解析するツールの動作である.制御フロー

#### $6.2.1$  from-to2

 $from-to2$ 

(from *variable*)

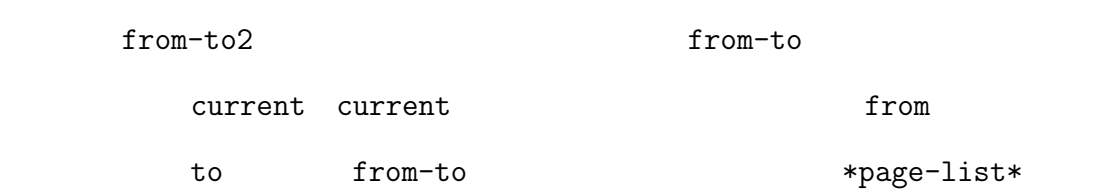

\*page-list\*

**6.2** 52 . . . . . . . . . . . . . . . . . . . . . . . . . . . . . . . . . . . . . . . . . . . . . . . . . . . . . . . . . . . . . . . . . . . . . . . . . . . . . . . . . . .

page-tag \*page-list\*

from to

from

(from *variable*) from (from p1) p1 (from any)  $from$  $(\text{define-page (p1 (from p2))...})$  p1 from p2  $(\text{define-page (p1 (from any))...})$  p1 from p2 p3  $(\text{define-page } (p1)...)$  p1 from p1 p2 p3 to from to \*page-list\* from from <u>to to to execute</u> p1:from (p2 p3) p2:from (p1 p3) p3:from (p1 p2) p1 from p2 p3 p1 to p2 p3 p2 from p1 p3 p2 to p1 p3 p3 from p1 p2 p3 to p1 p2 from to

from to entitled to the state of the state of the state of the state of the state of the state of the state of the state of the state of the state of the state of the state of the state of the state of the state of the sta

\*\*page-transition-Control Flow\*\* p1:from start to (p2 p3) p2:from p1 to (p4 p5 p7) p3:from p1 to (p4 p5 p7) p4:from (p2 p3 p4) to (p4 p5 p7) p5:from (p2 p3 p4) to p6 p6:from p5 to end p7:from (p2 p3 p4) to end

p1:from (p1 p2 p3 p4 p5 p6 p7) to (p1 p4 p5 p6 p7) p2:from (p2 p3 p4 p5 p6 p7) to (p1 p2 p3 p6) p3:from (p2 p3 p4 p5 p6 p7) to (p1 p2 p3 p6) p4:from (p1 p5 p6 p7) to (p1 p2 p3 p6) p5:from (p1 p5 p6 p7) to (p1 p2 p3 p4 p5 p7) p6:from (p1 p2 p3 p4 p6 p7) to (p1 p2 p3 p4 p5 p6 p7) p7:from (p1 p5 p6 p7) to (p1 p2 p3 p4 p5 p6 p7)

>(from-to2 '(p1 (if p2 p3) (while p4) (cond (p5 p6) (p7))))

**to** ついてはない. ラウザにはない。これは行為は行為ない。

from start to end  $f$ 

\*\*page-transition-Browser\*\*

**6.2**  $\qquad \qquad 53$  $6.2$ 

**6.3**  $54$ . . . . . . . . . . . . . . . . . . . . . . . . . . . . . . . . . . . . . . . . . . . . . . . . . . . . . . . . . . . . . . . . . . . . . . . . . . . . . . . . . . .

from start  $(p1 p2 p3 p4 p5 p6 p7)$  p1 to  $(p2 p3)$   $(p1 p4 p5 p6 p7)$ 

route-search2

>(route-search2 'p1)

p1:from start to (p2 p3)

 $6.3$ 

 $6.3.1$ 

from  $(from \text{variable})$ 

from start from (from any)

input parameter

parameter

parameter

parameter input

 ${\tt *sparameter-check-success**}$ 

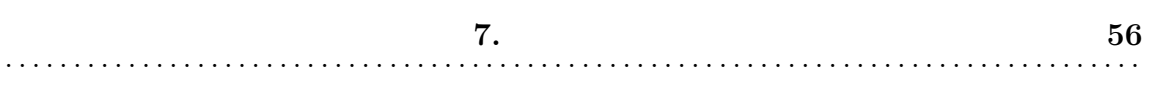

 $7.1$ 

7

p1 p2 p3

7.1.1  $CGI$  Web

2章で述べたように,Web アプリケーションには,出力するページごとにプロ

 $\begin{minipage}{0.9\linewidth} \texttt{HTML} \hspace{0.2cm} \texttt{form,a} \hspace{1.2cm} \texttt{action, href} \end{minipage}$ 

<a href="http://localhost/plus1.html">  $\langle a \rangle$ <form method="POST" action="http://localhost/plus1.html">

 $\text{code}$ 

**Web** 7

if(!isset(\$\_COOKIE["STEP"])) p1();

else if(\$\_COOKIE["STEP"]=="FIRST\_STEP") p2();

else if(\$\_COOKIE["STEP"]=="SECOND\_STEP") p3();

function p1(){...setcookie("STEP","FIRST\_STEP");}

function p2(){...setcookie("STEP","SECOND\_STEP);}

 $p1() p2()$  p1()  $p2()$ setcookie if

 $7.1.2$  Web

web 7

(web-display

(+ (web-read "First number:")

(web-read "Second number:")))

web-display web-read

web-read web-display

**7.1 57** . . . . . . . . . . . . . . . . . . . . . . . . . . . . . . . . . . . . . . . . . . . . . . . . . . . . . . . . . . . . . . . . . . . . . . . . . . . . . . . . . . .

(web-read "First number:") (web-read

"Second number:")

 $(web-display...)$ 

p1 p2 p3

 $7.1.3$  Web

```
(define-page (p1 (from any)(input num))...)
(define-page (p2 (from p1)(parameter (int num))(input num2))...)
(define-page (p3 (from p2)(parameter (int num2)))...)
```
(page p1) (page p2) (page p3)

page-begin

p1 p2 p3 from  $p1$ 

p2 p1 p3 p3 p2

**7.1 58** . . . . . . . . . . . . . . . . . . . . . . . . . . . . . . . . . . . . . . . . . . . . . . . . . . . . . . . . . . . . . . . . . . . . . . . . . . . . . . . . . . .

### $7.2$

(define (f g)

 $\ldots(g)\ldots$ 

f g  $\qquad$ 

web. The web. The web. Web. The web. Web. The web. The web. The web. The web. The web. The web. The web. The web. The web. The web. The web. The web. The web. The web. The web. The web. The web. The web. The web. The web.

#### 期しない結果やエラーの起こらない Web アプリケーション開発に貢献できると考

7.3

web *Web* 7 and 200 and 200 and 200 and 200 and 200 and 200 and 200 and 200 and 200 and 200 and 200 and 200 and 200 and 200 and 200 and 200 and 200 and 200 and 200 and 200 and 200 and 200 and 200 and 200 and 200 and 200 an

Wikipedia

web . Only we we work we we we we we we we we will also a we will be realized to the Web  $\sim$ 

**7.3** 60 . . . . . . . . . . . . . . . . . . . . . . . . . . . . . . . . . . . . . . . . . . . . . . . . . . . . . . . . . . . . . . . . . . . . . . . . . . . . . . . . . . .

この言語を用いて Web アプリケーション開発を行う利点がない場合がある.例  $\mathop{\mathrm{Web}}$ 

Web 700 Web 700 Web 700 Web 700 Web 700 Web 700 Web 700 Web 700 Web 700 Web 700 Web 700 Web 700 Web 700 Web 70

ると考えられる.また,インタラクションの少ない Web アプリケーションを作成

Web  $\sim$ 

web web web reduced.

web *Web Z* 

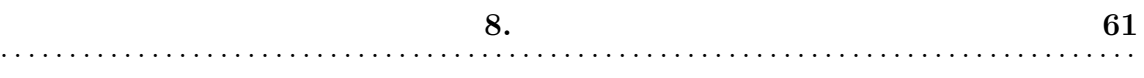

8

Veb

 $[1–7]$  Web アプリケーションにおいて,Web ページを出力する際プログラムが終了するとい う従来の CGI の仕組みにより,制御フロー,ステート管理が複雑になり開発者の  $\rm{CGI}$ 

the Web  $[1]$  web  $\rm{CGI}$  $\text{Web}$   $[3]$ web web  $\lambda$ 

 $[6]$ 

 $[4, 5]$ 

に対して何かを行うのではなく,全てのページ遷移を把握することで,Web アプ

 $\mathbf{Web}$ web Web 2000 Web 2000 Web 2000 Web 2000 Web 2000 Web 2000 Web 2000 Web 2000 Web 2000 Web 2000 Web 2000 Web 200  $[10,11]$  Web

**8.**  $62$ . . . . . . . . . . . . . . . . . . . . . . . . . . . . . . . . . . . . . . . . . . . . . . . . . . . . . . . . . . . . . . . . . . . . . . . . . . . . . . . . . . .

ションは,cookie,セッション管理を使用することができる標準レベルの安全性を

Web *The Web The Secondary Secondary Secondary Secondary Secondary Secondary Secondary Secondary Secondary Secondary Secondary Secondary Secondary Secondary Secondary Secondary Secondary Secondary Secondary Secondary Sec* 

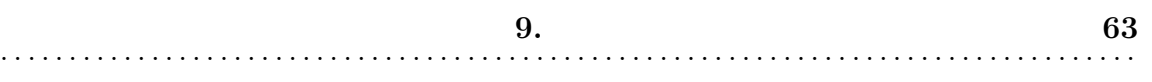

9

 $9.1$ 

**Scheme** Scheme Scheme  $\alpha$ 

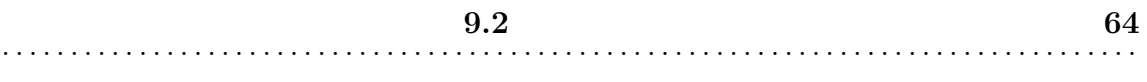

### $9.2$

 $Web$ 

 $5$ 

Web 700 and 200 and 200 and 200 and 200 and 200 and 200 and 200 and 200 and 200 and 200 and 200 and 200 and 20

web 700 metals.

Scheme Web  $\sim$ 

PHP Perl 2008

 $[6]$ 

Web 2002

 $Scheme$ 

謝辞 **65** . . . . . . . . . . . . . . . . . . . . . . . . . . . . . . . . . . . . . . . . . . . . . . . . . . . . . . . . . . . . . . . . . . . . . . . . . . . . . . . . . . .

- [1] S. Krishnamurthi, P. W. Hopkins, J. Mccarthy, P. T. Graunke, G. Pettyjohn, and M. Felleisen.: "Implementation and use of the PLT scheme Web server," HOSC, 20(4):pp.431–460, 2007.
- [2] Christian Queinnec, Inverting back the inversion of control or, continuations versus page-centric programming, *ACM SIGPLAN Notices*, v.38 n.2 pp.57–64, February 2003.
- [3] Jacob Matthews, Robert Bruce Findler, et -al.: "Automatically Restructuring Programs for the Web," *Automated Software Engineering*, Vol. 11, Number. 4, pp. 337–364, Oct.2004.
- [4] S. Krishnamurthi, R. B. Findler, P. Graunke, and M. Felleisen.: "Modeling Web interactions and errors," In D. Goldin, S. Smolka,and P. Wegner, editors, *Interactive Computation: The New Paradigm*, Springer Lecture Notes in Computer Science. Springer-Verlag, 2006. To appear.
- [5] D. R. Licata and S. Krishnamurthi.: "Verifying interactive Web programs.," In *IEEE International Symposium on Automated Software Engineering*, pp.164– 173, Sept. 2004.
- [6] Jay McCarthy and Shriram Krishnamurthi.: "Interaction-safe state for the Web.," *In Scheme and Functional Programming*, September 2006.
- [7] Christian Queinnec.: "The influence of browsers on evaluators or, continuations to program web servers.," In *International Conference on Functional Programming*, pp.23–33, 2000.
- [8] Michael Sperber, R. Kent Dybvig, Matthew Flatt, and Anton van Straaten. Revised (5.97) report on the algorithmic language Scheme, June 2007b. URL http://www.r6rs.org/versions/r5.97rs.pdf. With R. Kelsey, W. Clinger, J. Rees, R. B. Findler, and J. Matthews.
- [9] Gauche, http://practical-scheme.net/gauche/index-j.html
- [10] M.Taguchi, T.Susuki, T.Tokuda: Generation of Server Page TypeWeb Applications from Diagrams. *Proc. of the 12th Conference on Information Modelling and Knowledge Bases*, pp.117–130 2002.
- [11] K.Jamroendararasame, T.Matsuzaki, T.Suzuki, T.Tokuda: Generation of Secure Web Applications from Web Transition Diagrams. *Proc. of the IASTED International Symposia Applied Informatics*, pp.496–501, 2001.